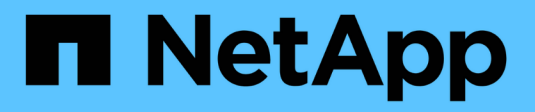

# **Storage-Bereitstellung**

Snapdrive for Unix

NetApp February 20, 2023

This PDF was generated from https://docs.netapp.com/de-de/snapdrive-unix/linux-installation-7mode/task\_provisioning\_volumes.html on February 20, 2023. Always check docs.netapp.com for the latest.

# **Inhaltsverzeichnis**

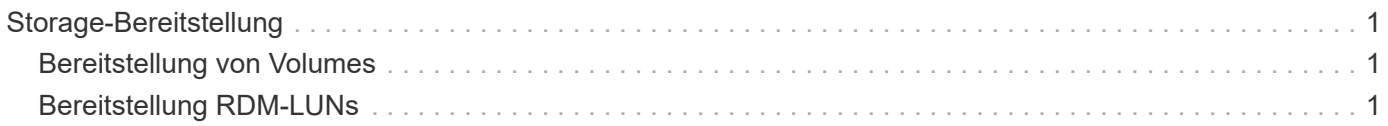

# <span id="page-2-0"></span>**Storage-Bereitstellung**

Mit SnapDrive für UNIX können Sie Storage bereitstellen und mithilfe von Befehlszeilenoptionen des Hosts eine Verbindung zu einem vorhandenen Storage-System herstellen. Mit Data ONTAP können Sie auch Storage bereitstellen.

## <span id="page-2-1"></span>**Bereitstellung von Volumes**

Data ONTAP ermöglicht die Bereitstellung von Storage, indem ein Volume auf dem Storage-System erstellt und das Volume bei aktiviertem NFS-Protokoll an den Host eingebunden wird.

## **Verwandte Informationen**

["Data ONTAP 8.2 Storage Management Guide für 7-Mode"](https://library.netapp.com/ecm/ecm_download_file/ECMP1368859)

# <span id="page-2-2"></span>**Bereitstellung RDM-LUNs**

Mit SnapDrive für UNIX können Sie RDM LUNs erstellen und bereitstellen, wobei FC-Protokoll auf einem Gastbetriebssystem in einer virtuellen VMware Umgebung aktiviert ist. Sie können darüber hinaus RDM LUNs mithilfe von ONTAP bereitstellen.

- NetApp Virtual Storage Console (VSC) muss mit VMware vCenter™ installiert und konfiguriert sein.
- Die Backup- und Recovery-Funktion der NetApp Virtual Storage Console für VMware vSphere™ muss im Windows Betriebssystem installiert sein, das bei vCenter™ registriert ist.
- default-transport Muss in als fcp festgelegt werden snapdrive.conf Datei, und der SnapDrive für UNIX Daemon müssen neu gestartet werden.

## **Schritte**

1. Konfigurieren Sie das Gastbetriebssystem zum Erstellen einer RDM LUN:

## **snapdrive config set-viadmin** *user viadmin\_name*

- *user* Ist der Name des virtuellen Schnittstellensystems.
- *viadmin\_name* Ist der Name der IP-Adresse des virtuellen Schnittstellensystems.
- 2. Überprüfen Sie die Anmeldeinformationen für die virtuelle Speicherkonsole:

#### **snapdrive config list**

Mit diesem Befehl wird der Benutzername oder die virtuelle Schnittstelle angezeigt, die in SnapDrive für UNIX angegeben wird.

3. Überprüfen Sie, ob das Gastbetriebssystem mit dem Speichersystem kommunizieren kann:

#### **storage show -all** *command*

4. Erstellen einer RDM-LUN auf dem Speichersystem:

#### **snapdrive storage create -lun** *long\_lun\_name* **-lunsize** *size\_of\_the\_lun*

5. Verbinden Sie die RDM-LUN mit dem Host:

#### **snapdrive storage connect -lun** *long\_lun\_name*

#### **Verwandte Informationen**

["Virtual Storage Console, VASA Provider und Storage Replication Adapter für VMware vSphere Administration](https://library.netapp.com/ecm/ecm_download_file/ECMLP2843698) [Guide für Version 7.2"](https://library.netapp.com/ecm/ecm_download_file/ECMLP2843698)

["Data ONTAP 8.2 Storage Management Guide für 7-Mode"](https://library.netapp.com/ecm/ecm_download_file/ECMP1368859)

#### **Copyright-Informationen**

Copyright © 2023 NetApp. Alle Rechte vorbehalten. Gedruckt in den USA. Dieses urheberrechtlich geschützte Dokument darf ohne die vorherige schriftliche Genehmigung des Urheberrechtsinhabers in keiner Form und durch keine Mittel – weder grafische noch elektronische oder mechanische, einschließlich Fotokopieren, Aufnehmen oder Speichern in einem elektronischen Abrufsystem – auch nicht in Teilen, vervielfältigt werden.

Software, die von urheberrechtlich geschütztem NetApp Material abgeleitet wird, unterliegt der folgenden Lizenz und dem folgenden Haftungsausschluss:

DIE VORLIEGENDE SOFTWARE WIRD IN DER VORLIEGENDEN FORM VON NETAPP ZUR VERFÜGUNG GESTELLT, D. H. OHNE JEGLICHE EXPLIZITE ODER IMPLIZITE GEWÄHRLEISTUNG, EINSCHLIESSLICH, JEDOCH NICHT BESCHRÄNKT AUF DIE STILLSCHWEIGENDE GEWÄHRLEISTUNG DER MARKTGÄNGIGKEIT UND EIGNUNG FÜR EINEN BESTIMMTEN ZWECK, DIE HIERMIT AUSGESCHLOSSEN WERDEN. NETAPP ÜBERNIMMT KEINERLEI HAFTUNG FÜR DIREKTE, INDIREKTE, ZUFÄLLIGE, BESONDERE, BEISPIELHAFTE SCHÄDEN ODER FOLGESCHÄDEN (EINSCHLIESSLICH, JEDOCH NICHT BESCHRÄNKT AUF DIE BESCHAFFUNG VON ERSATZWAREN ODER -DIENSTLEISTUNGEN, NUTZUNGS-, DATEN- ODER GEWINNVERLUSTE ODER UNTERBRECHUNG DES GESCHÄFTSBETRIEBS), UNABHÄNGIG DAVON, WIE SIE VERURSACHT WURDEN UND AUF WELCHER HAFTUNGSTHEORIE SIE BERUHEN, OB AUS VERTRAGLICH FESTGELEGTER HAFTUNG, VERSCHULDENSUNABHÄNGIGER HAFTUNG ODER DELIKTSHAFTUNG (EINSCHLIESSLICH FAHRLÄSSIGKEIT ODER AUF ANDEREM WEGE), DIE IN IRGENDEINER WEISE AUS DER NUTZUNG DIESER SOFTWARE RESULTIEREN, SELBST WENN AUF DIE MÖGLICHKEIT DERARTIGER SCHÄDEN HINGEWIESEN WURDE.

NetApp behält sich das Recht vor, die hierin beschriebenen Produkte jederzeit und ohne Vorankündigung zu ändern. NetApp übernimmt keine Verantwortung oder Haftung, die sich aus der Verwendung der hier beschriebenen Produkte ergibt, es sei denn, NetApp hat dem ausdrücklich in schriftlicher Form zugestimmt. Die Verwendung oder der Erwerb dieses Produkts stellt keine Lizenzierung im Rahmen eines Patentrechts, Markenrechts oder eines anderen Rechts an geistigem Eigentum von NetApp dar.

Das in diesem Dokument beschriebene Produkt kann durch ein oder mehrere US-amerikanische Patente, ausländische Patente oder anhängige Patentanmeldungen geschützt sein.

ERLÄUTERUNG ZU "RESTRICTED RIGHTS": Nutzung, Vervielfältigung oder Offenlegung durch die US-Regierung unterliegt den Einschränkungen gemäß Unterabschnitt (b)(3) der Klausel "Rights in Technical Data – Noncommercial Items" in DFARS 252.227-7013 (Februar 2014) und FAR 52.227-19 (Dezember 2007).

Die hierin enthaltenen Daten beziehen sich auf ein kommerzielles Produkt und/oder einen kommerziellen Service (wie in FAR 2.101 definiert) und sind Eigentum von NetApp, Inc. Alle technischen Daten und die Computersoftware von NetApp, die unter diesem Vertrag bereitgestellt werden, sind gewerblicher Natur und wurden ausschließlich unter Verwendung privater Mittel entwickelt. Die US-Regierung besitzt eine nicht ausschließliche, nicht übertragbare, nicht unterlizenzierbare, weltweite, limitierte unwiderrufliche Lizenz zur Nutzung der Daten nur in Verbindung mit und zur Unterstützung des Vertrags der US-Regierung, unter dem die Daten bereitgestellt wurden. Sofern in den vorliegenden Bedingungen nicht anders angegeben, dürfen die Daten ohne vorherige schriftliche Genehmigung von NetApp, Inc. nicht verwendet, offengelegt, vervielfältigt, geändert, aufgeführt oder angezeigt werden. Die Lizenzrechte der US-Regierung für das US-Verteidigungsministerium sind auf die in DFARS-Klausel 252.227-7015(b) (Februar 2014) genannten Rechte beschränkt.

## **Markeninformationen**

NETAPP, das NETAPP Logo und die unter [http://www.netapp.com/TM](http://www.netapp.com/TM\) aufgeführten Marken sind Marken von NetApp, Inc. Andere Firmen und Produktnamen können Marken der jeweiligen Eigentümer sein.